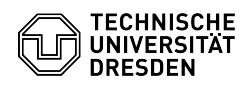

## Änderung der Standardzugriffsrechte auf den persönlichen Kalender

03.07.2024 13:32:14

## **FAQ-Artikel-Ausdruck**

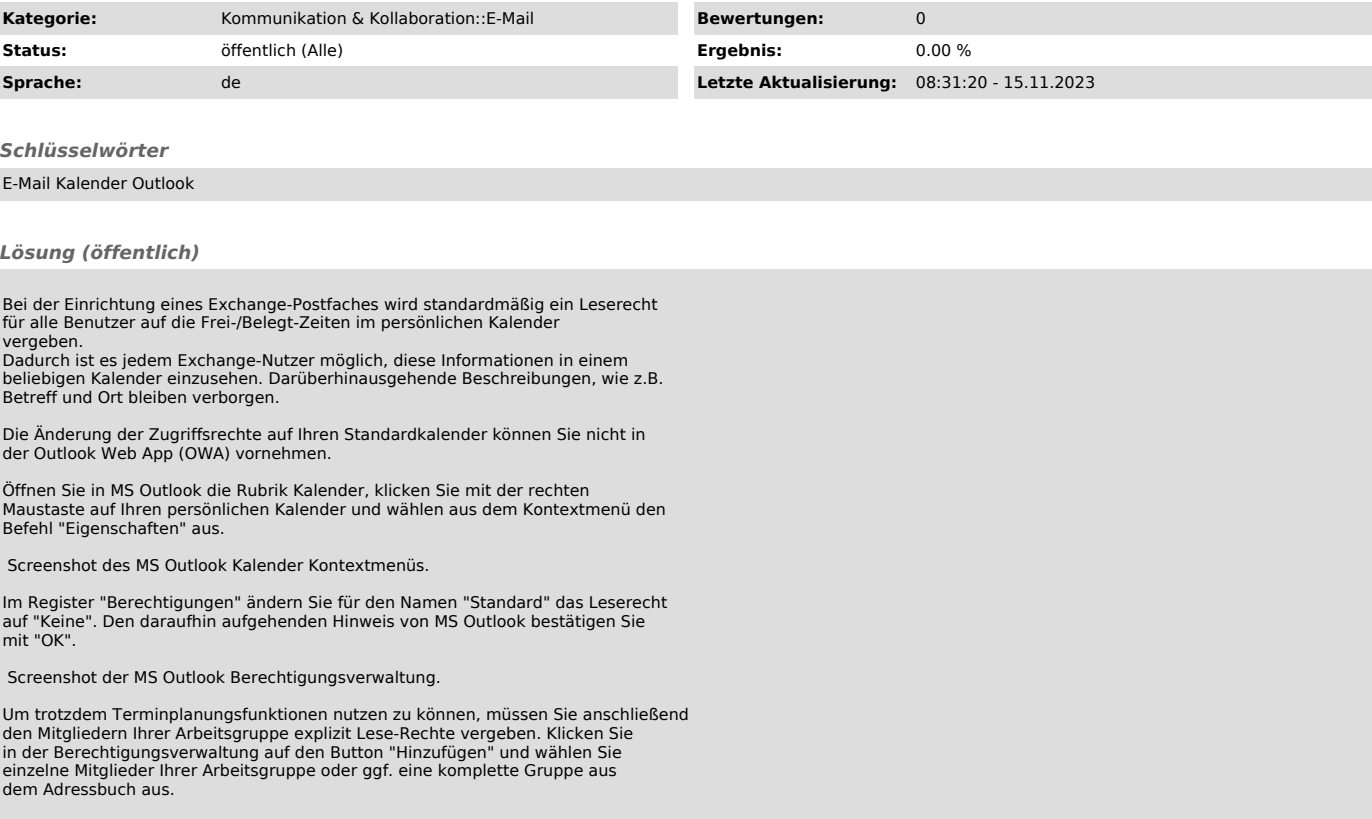

Screenshot der MS Outlook Berechtigungsverwaltung.